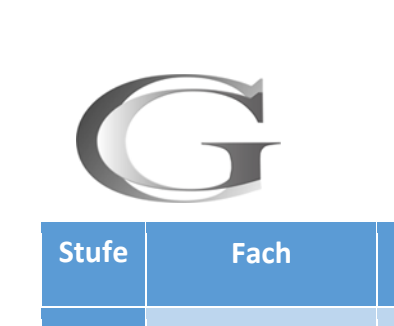

# **Mediencurriculum**

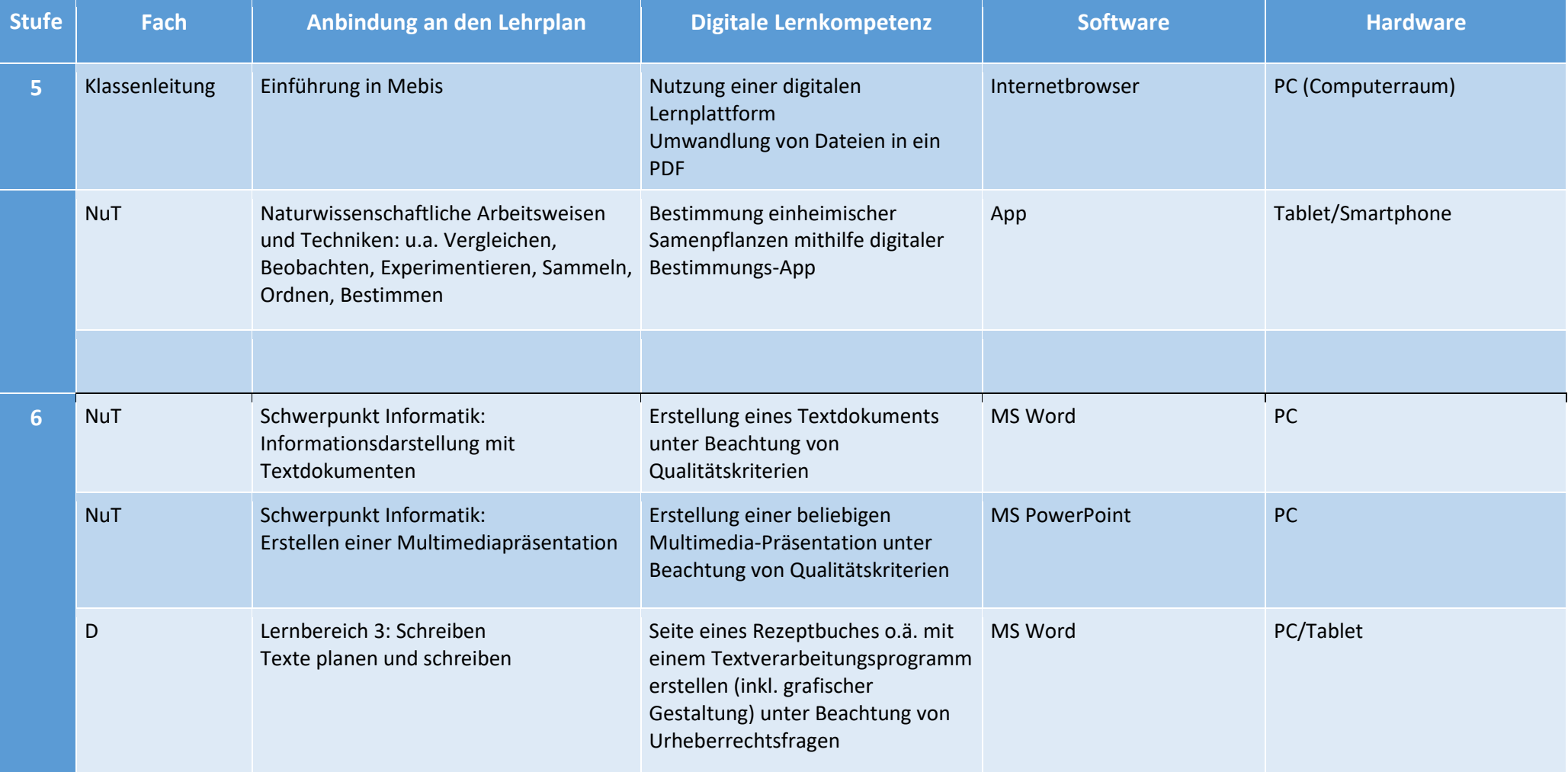

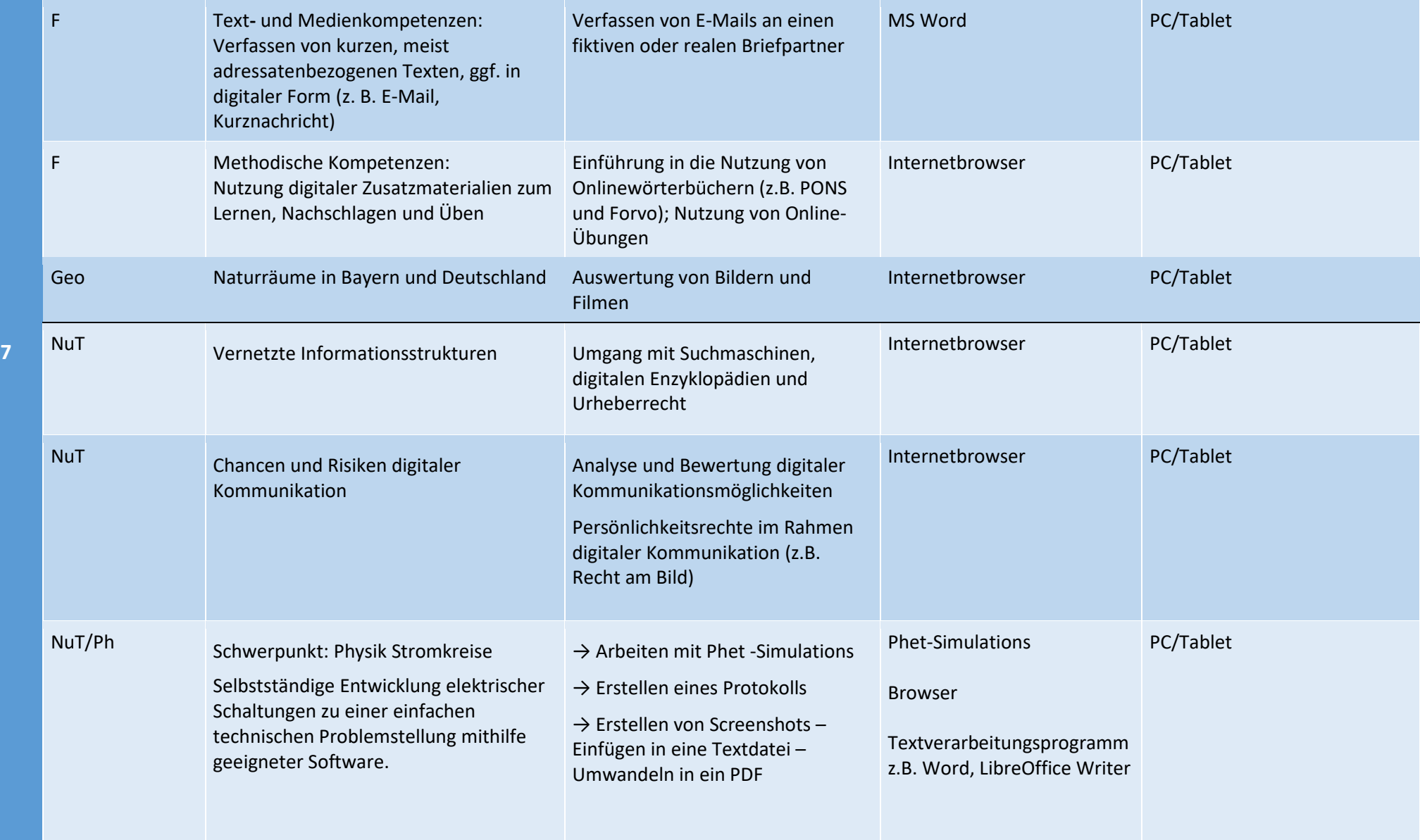

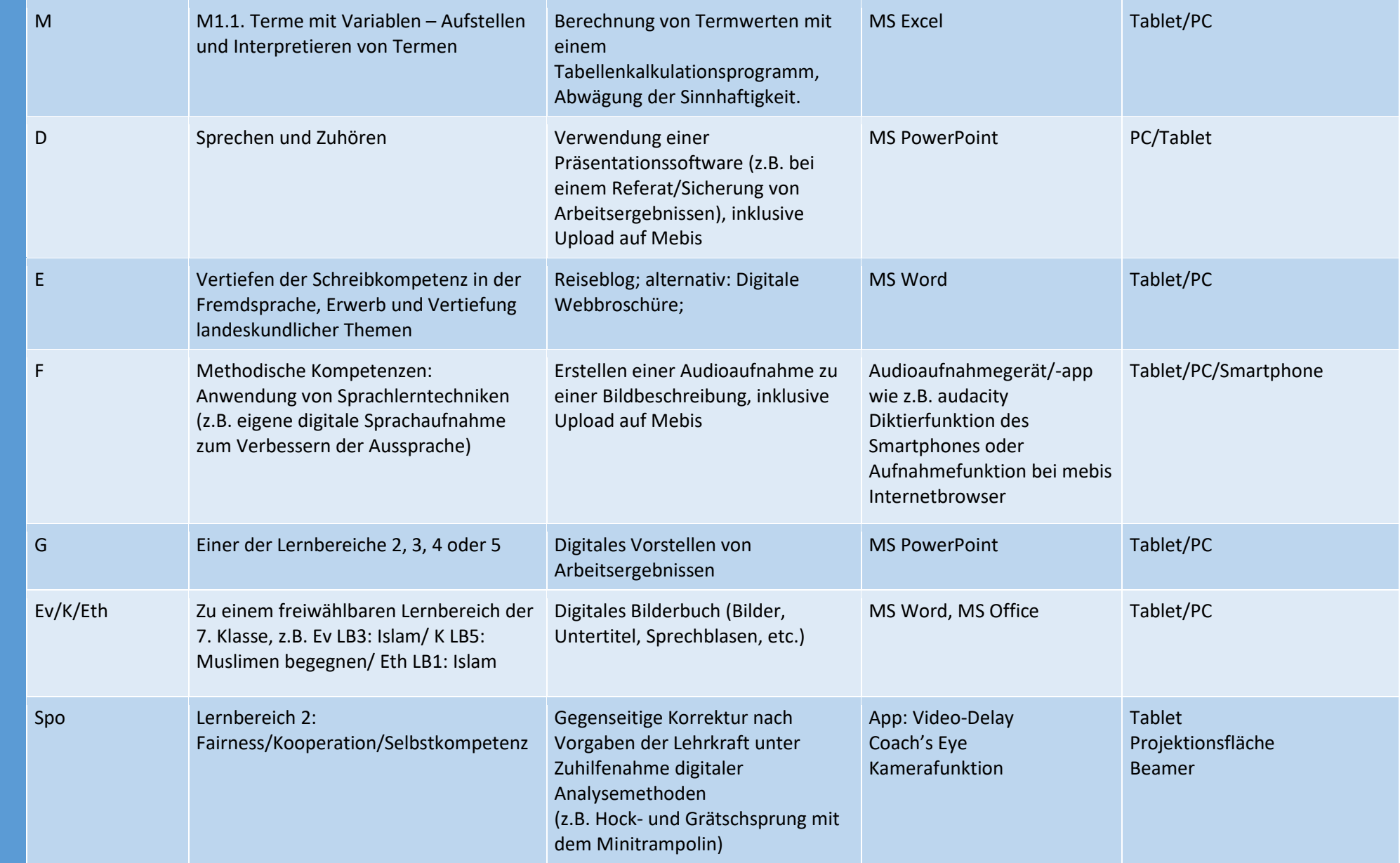

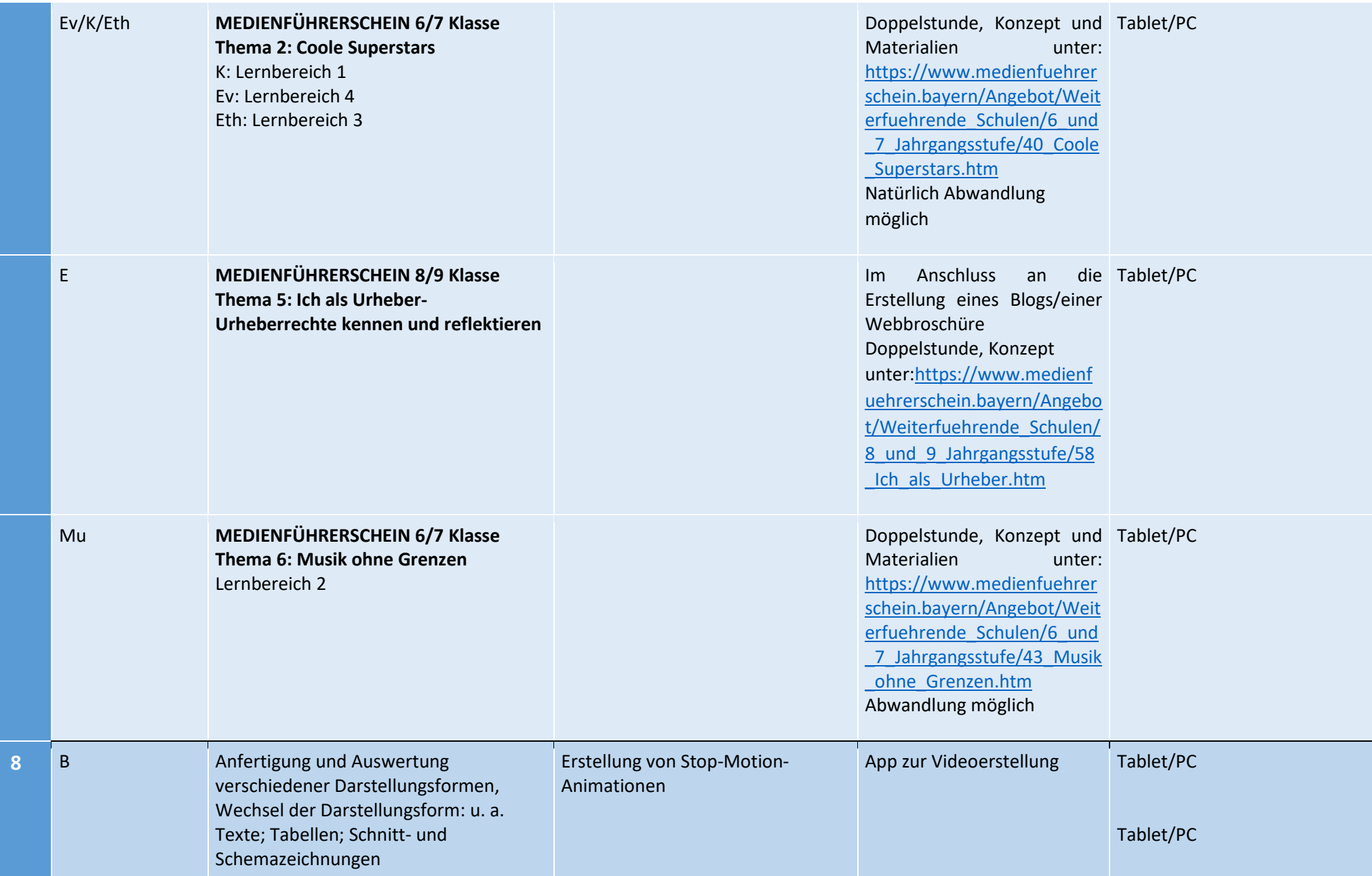

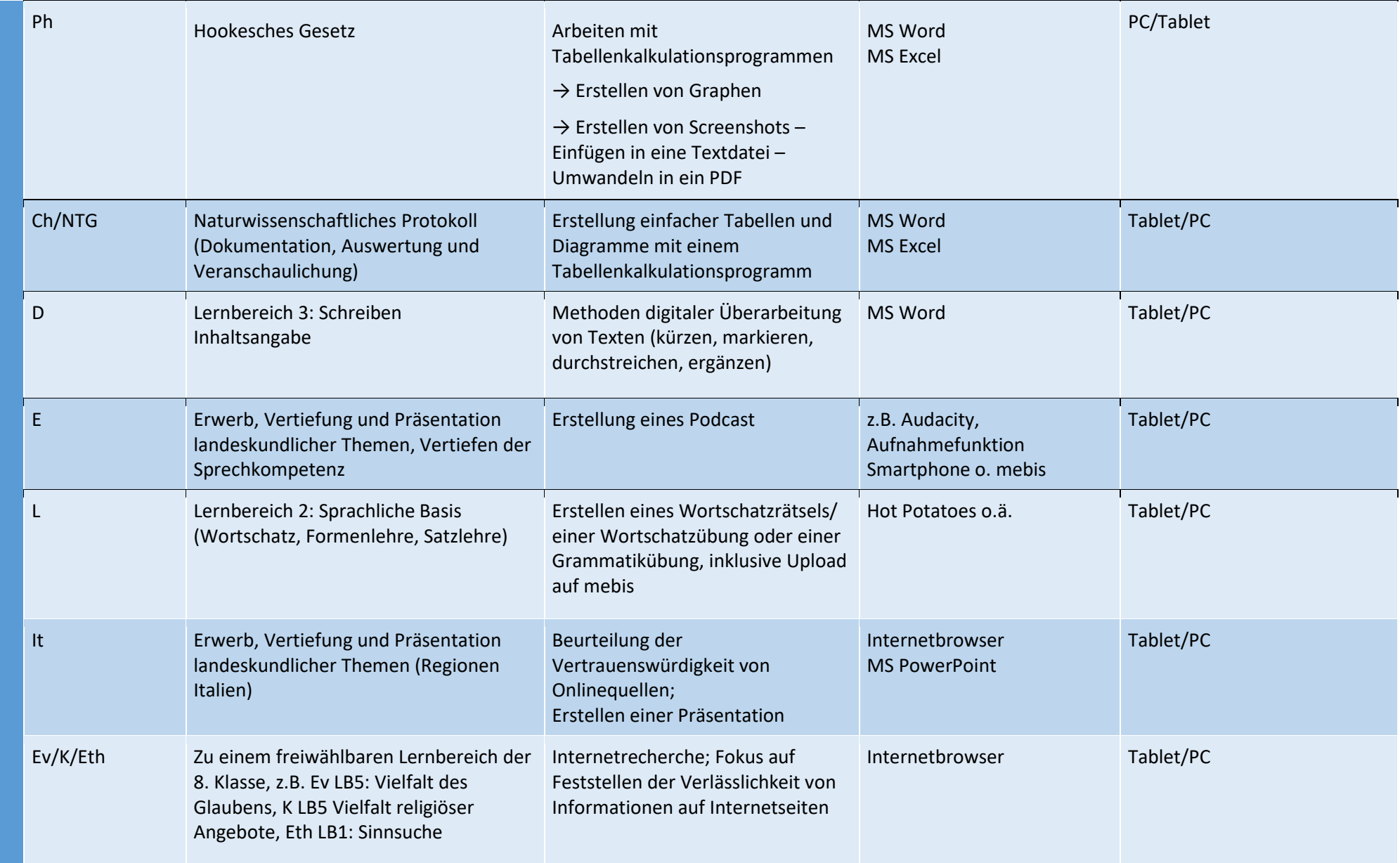

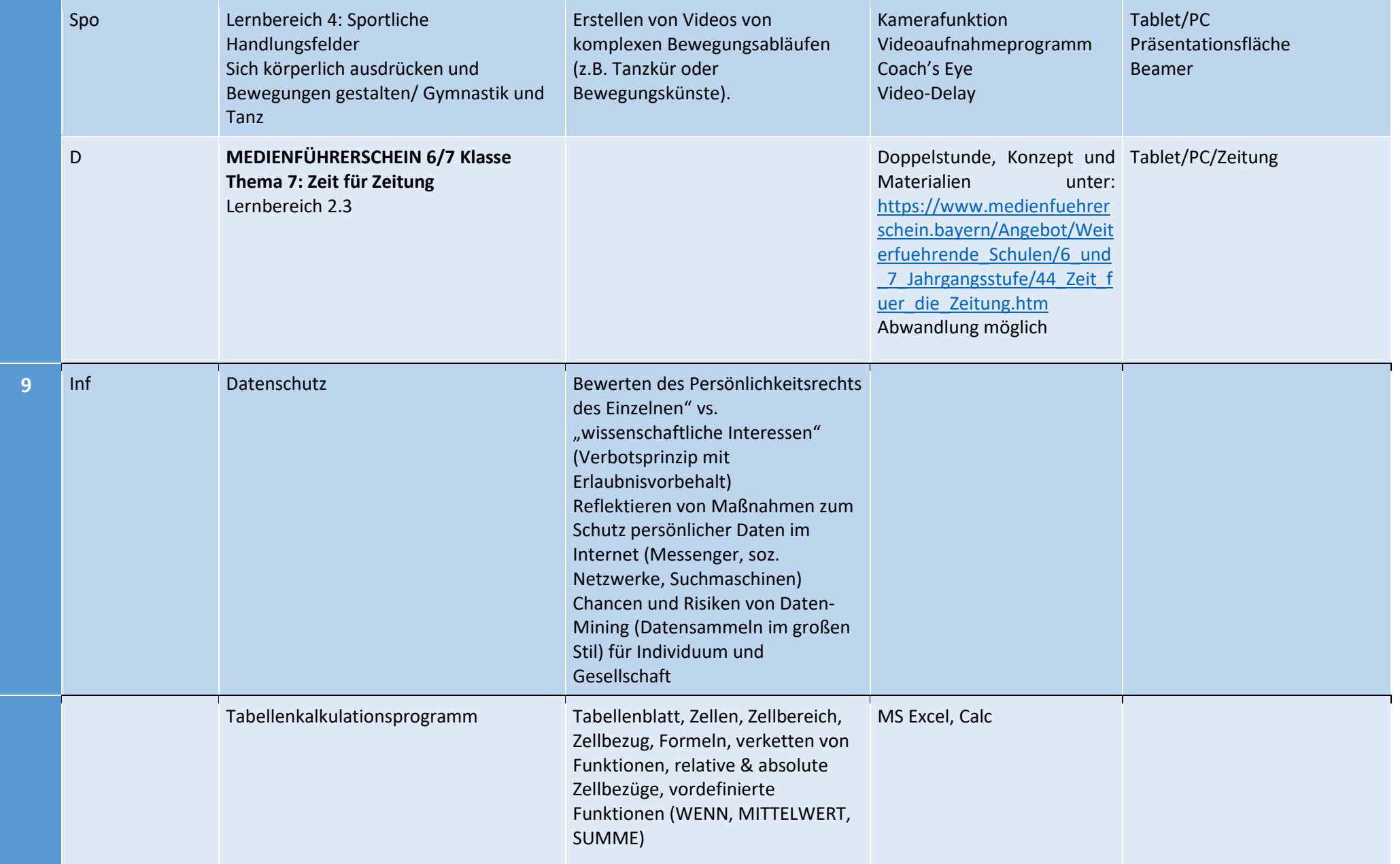

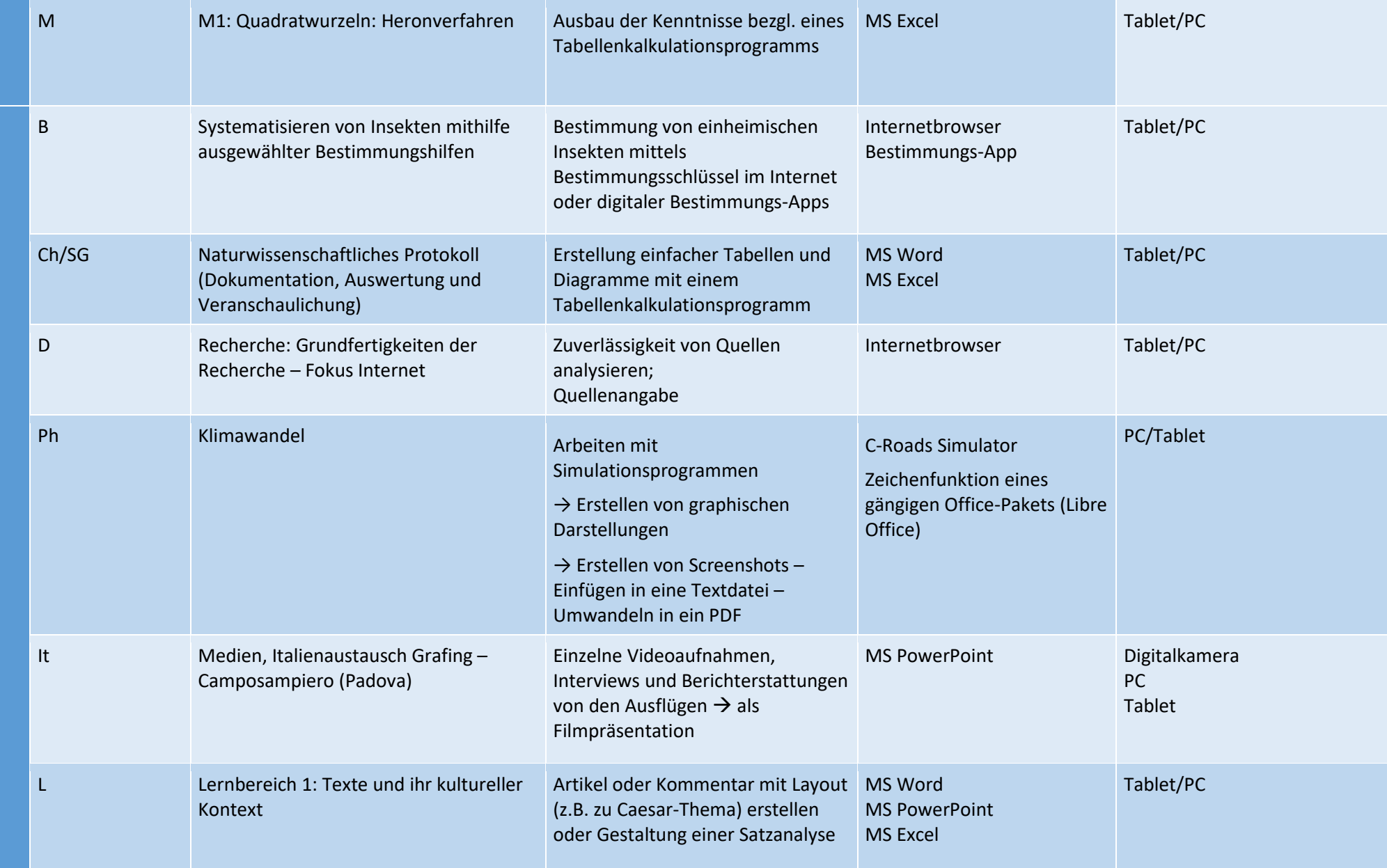

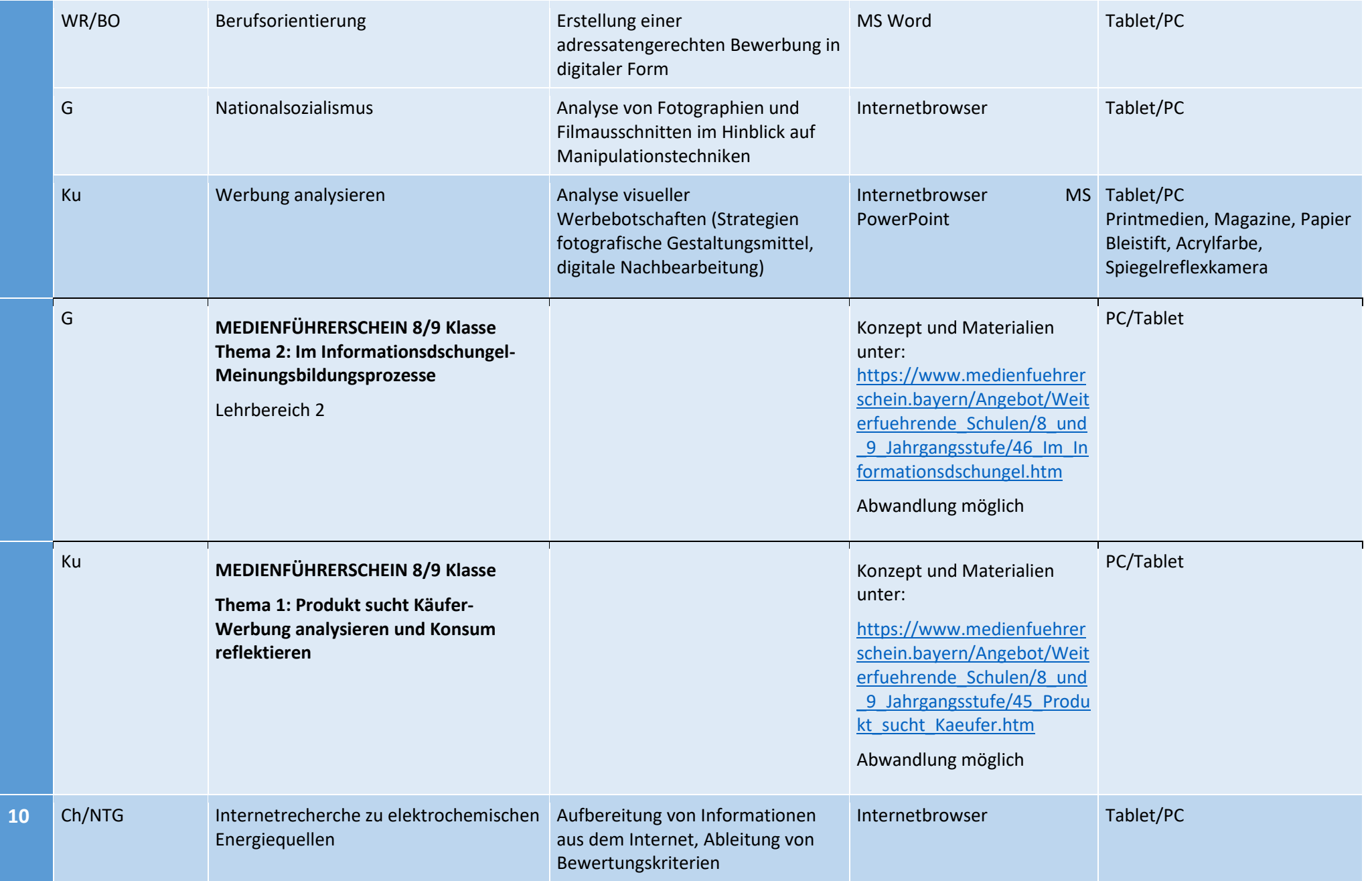

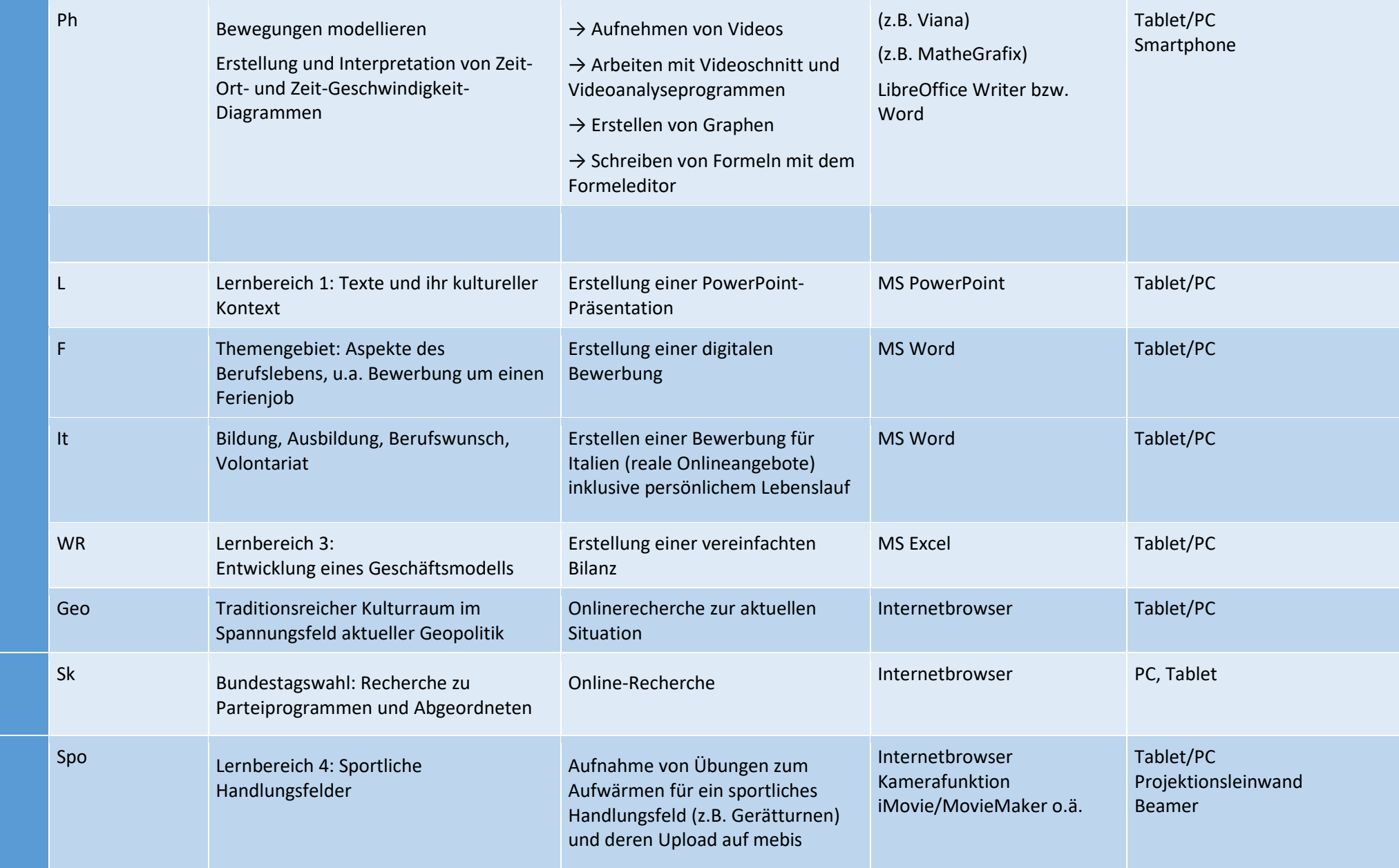

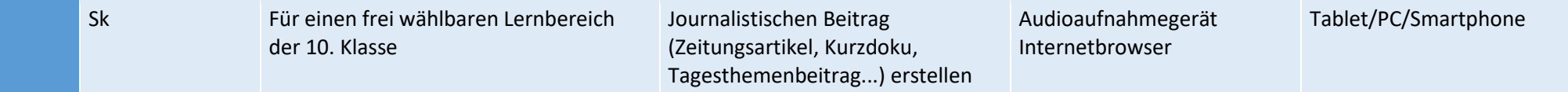

## **Die weiteren Themen des Medienführerscheins werden außerhalb des Unterrichts wie folgt umgesetzt:**

## **6/7 Klasse:**

**Thema 1: Medien non stop:** Doppelstunde zur Mediennutzung durch die Schulsozialarbeiterin in der 6. Klasse

#### **Thema 3: Ich im Netz I: Social Media bewerten und reflektieren:**

—> Schüler wählen ein entsprechendes Angebot am Thementag der 6.bzw. 9. Klassen

## **Thema 5: Googelnde Wikipedianer: Informationen im Netz finden und bewerten:** Thementag der 6. Klasse durch Anja Achilles

—> Schüler wählen ein entsprechendes Angebot am Thementag der 6. Klassen

**Thema 4: Ich im Netz II: Cyber Mobbing:** Thementag der 7. Klasse (Pflicht für alle 7. Klassen), durch Lehrkräfte die die entsprechende Fortbildung besucht haben.

## **8/9 Klasse:**

## **Thema 3: Ich im Netz III: rechtliche Grundlagen kennen und reflektieren:**

> Schüler wählen ein entsprechendes Angebot am Thementag der 6. Klassen.

Thema 4: Generation Games- digitale Spiele diskutieren und reflektieren: Hier ist noch keine endgültige Lösung gefunden, vom Thema her z.B. Englisch 6. Klasse Unit 5 möglich

—> die Themen können mit den zur Verfügung gestellten Materialien behandelt werden (**[https://www.medienfuehrerschein.bayern/Angebot/33\\_Weiterfuehrende\\_Schulen.htm](https://www.medienfuehrerschein.bayern/Angebot/33_Weiterfuehrende_Schulen.htm)**) oder auch nach den eigenen Vorstellungen umgesetzt werden.